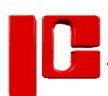

## Drop / Add Form

**Instructions:** Use this form to drop and add courses. Students cannot change their decisions once submitted.

**Note**: Click [here](https://support.pccc.edu/display/SUP/Complete+PDF+Forms) for more information on how to complete the form.

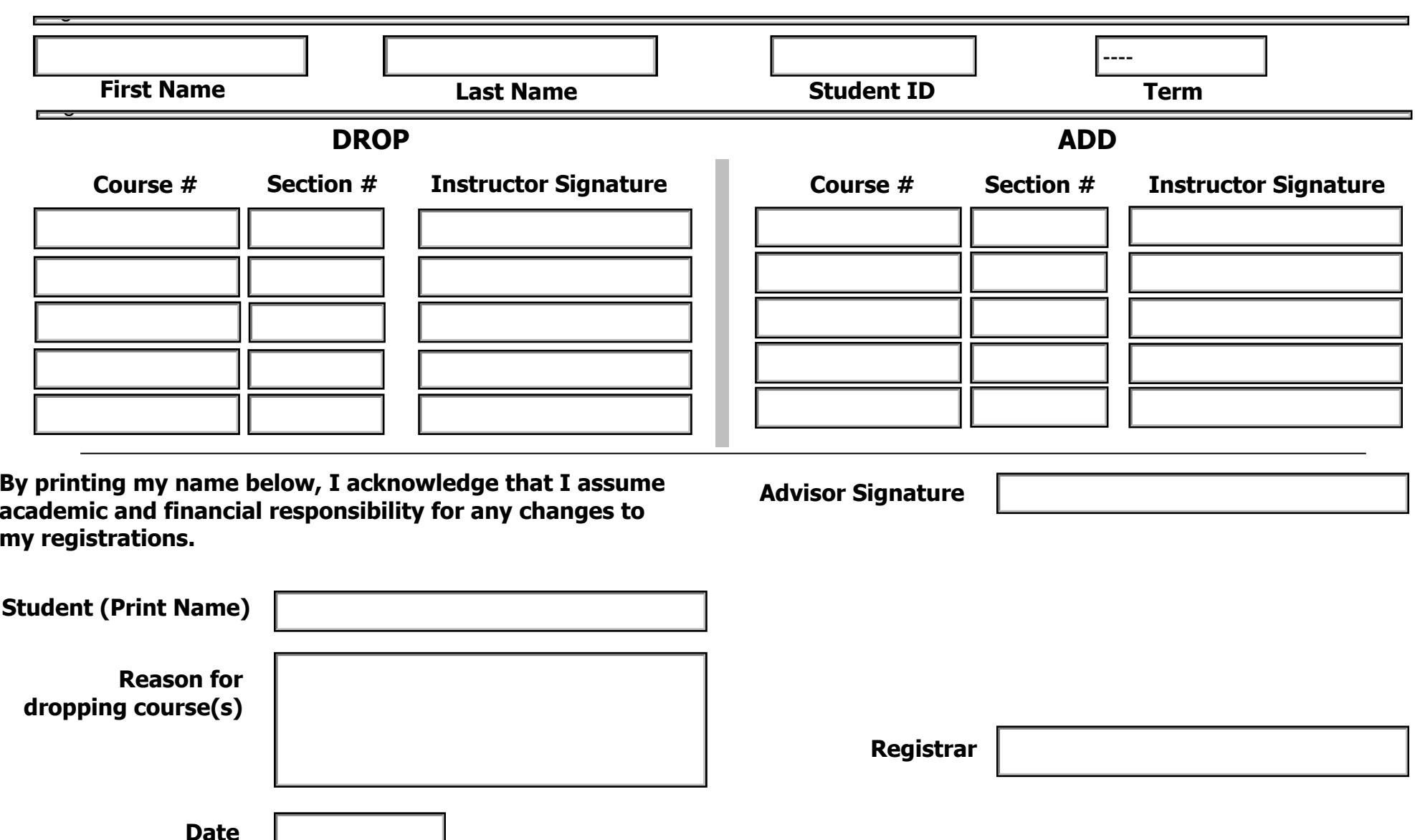